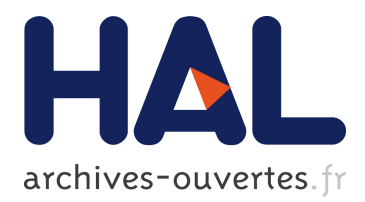

#### **Integration of data and model in cardiac electrophysiology**

Mehdi Juhoor, Marc Fuentes

#### **To cite this version:**

Mehdi Juhoor, Marc Fuentes. Integration of data and model in cardiac electrophysiology. Liryc Workshop, Sep 2016, Pessac, France. 2016. hal-01400889

#### **HAL Id: hal-01400889 <https://hal.inria.fr/hal-01400889>**

Submitted on 22 Nov 2016

**HAL** is a multi-disciplinary open access archive for the deposit and dissemination of scientific research documents, whether they are published or not. The documents may come from teaching and research institutions in France or abroad, or from public or private research centers.

L'archive ouverte pluridisciplinaire **HAL**, est destinée au dépôt et à la diffusion de documents scientifiques de niveau recherche, publiés ou non, émanant des établissements d'enseignement et de recherche français ou étrangers, des laboratoires publics ou privés.

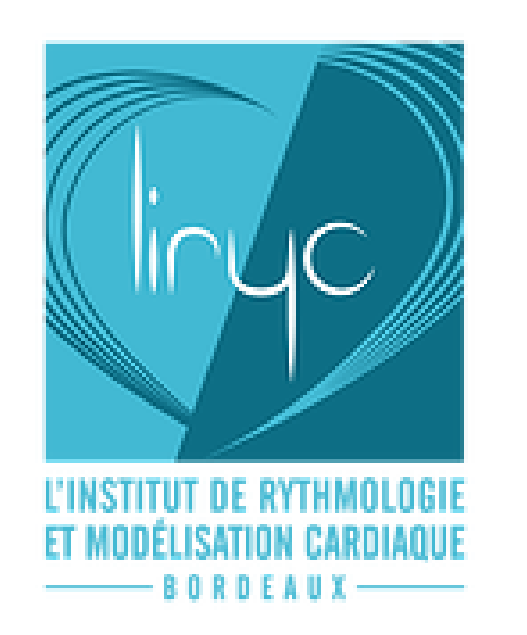

# Integration of data and model in cardiac electrophysiology. Mehdi Juhoor<sup>1,2</sup>, Marc Fuentes<sup>1</sup>

<sup>1</sup>INRIA Bordeaux Sud-Ouest Carmen Team, <sup>2</sup>IHU Liryc

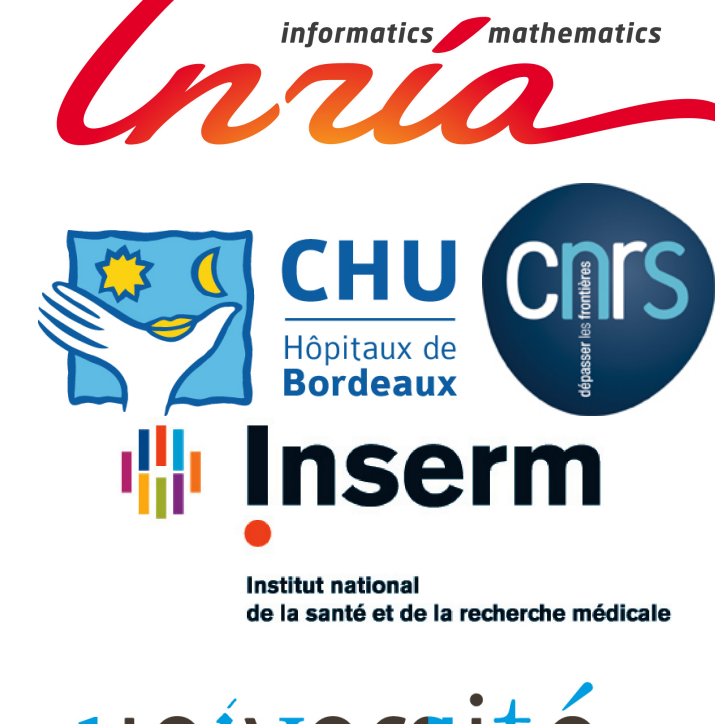

UNIVersité de BORDEAUX

### **Introduction**

- use a numerical simulator to solve cardiac electrophysiological models
- postprocessing phase to visualize, analyze and confront results to reality

Analysis & Visualization  $\longleftarrow$  Numerical Simulation Meshing Acquisition  $\longrightarrow$  Registration  $\longrightarrow$  Segmentation

Carmen team aims to build complete realistic models of the electrical activity of the heart. The study of such models is a multistep process, which can be summarized by 3 main steps:

• preprocessing phase to obtain meshes and parameters from imaging and experimental data

**Motivation**

On the one hand, building complex anatomical meshes raises **major issues**:

- time-consuming
- error-prone
- specific expertise needed

#### • require multiple softwares

On the other hand, the computing time for numerical simulation is proportional to the complexity of the model and the size of the domain.

Main goal: **streamline** all the workflow from preprocessing to postprocessing in the MUSIC environment.

**MUlti-modality platform for Specific Imaging in Cardiology**

> The monodomain model describes the evolution of the transmembrane potential  $V_m$  in myocardial tissue  $\Omega$ .  $\chi(C_m \partial_t V_m + I_{ion}(V_m, w)) = \text{div}(\sigma \nabla V_m) + I_{app}$  on  $\Omega$

MUSIC is a joint *Liryc* and *Inria* platform used to visualize and process cardiac imaging and electrical data.

• toolboxes organized in workspaces for image and surface mesh processing

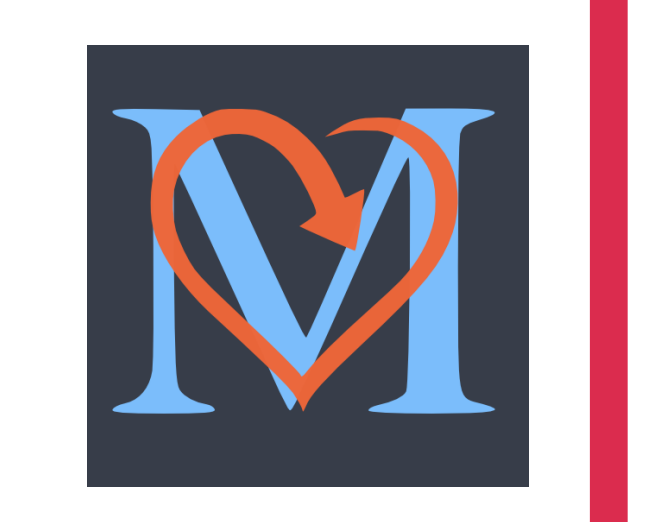

• pipeline architecture, a step-by-step approach for a given problem

Our aim: **expand** the possibilities of MUSIC by adding toolboxes and implementing specialized pipelines.

**About CEPS Software**

The Cardiac ElectroPhysiology Simulator aims to integrate a broad range of multiscale models, and to make use of computing capacity of clusters. It features:

**Specialized libraries** to generate high quality meshes.

Tetgen generated mesh with different volume constraints.

- finite elements P1/P2
- simple or bilayer monodomain model
- multidimensional meshes (1D/2D/3D)
- supported I/O formats: VTK, Medit and Tetgen
- hard-coded ionic models: TTNP, CRN, MS, BR
- multistep time integration schemes : Rush-Larsen, SBDF
- parameters file with simple syntax
- distributed memory parallelism : MPI and PETSc
- programmed in C++11 with templates and dynamical polymorphism

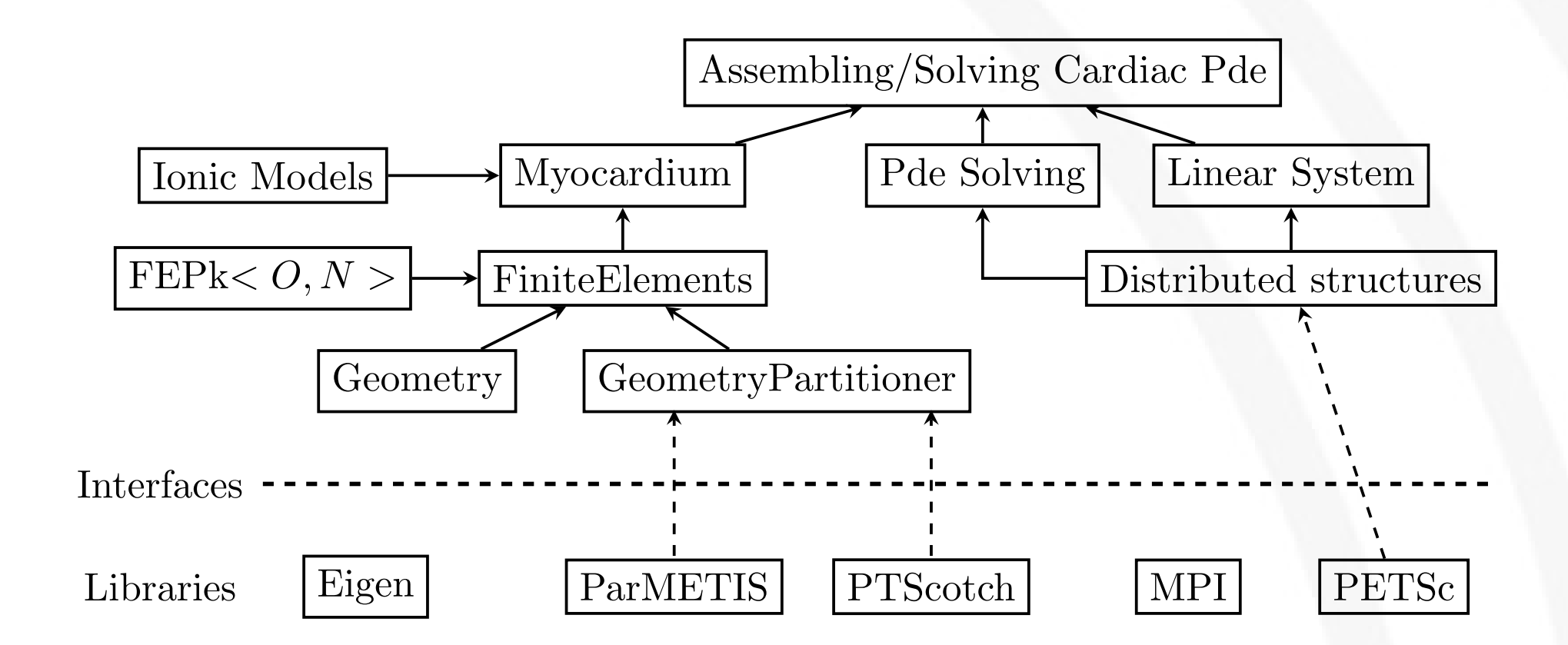

Overview of the module organization in CEPS

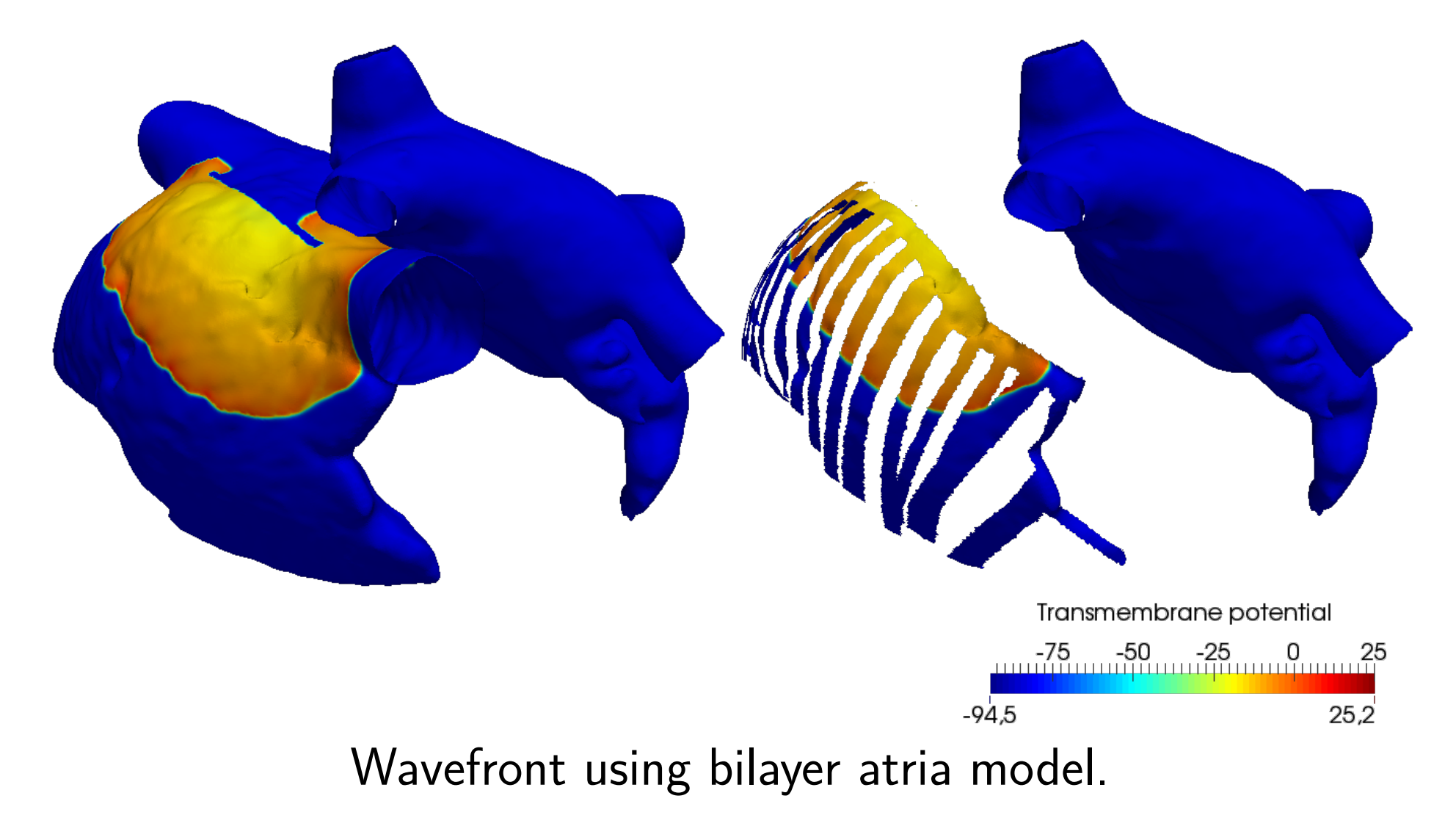

### **The monodomain model**

## **Toolbox examples**

#### $\partial_t w + g(V_m, w) = 0$  on  $\Omega$  $(\sigma \nabla V_m) \cdot n = 0$  on  $\partial \Omega$

### **Pipeline example: inverse problem**

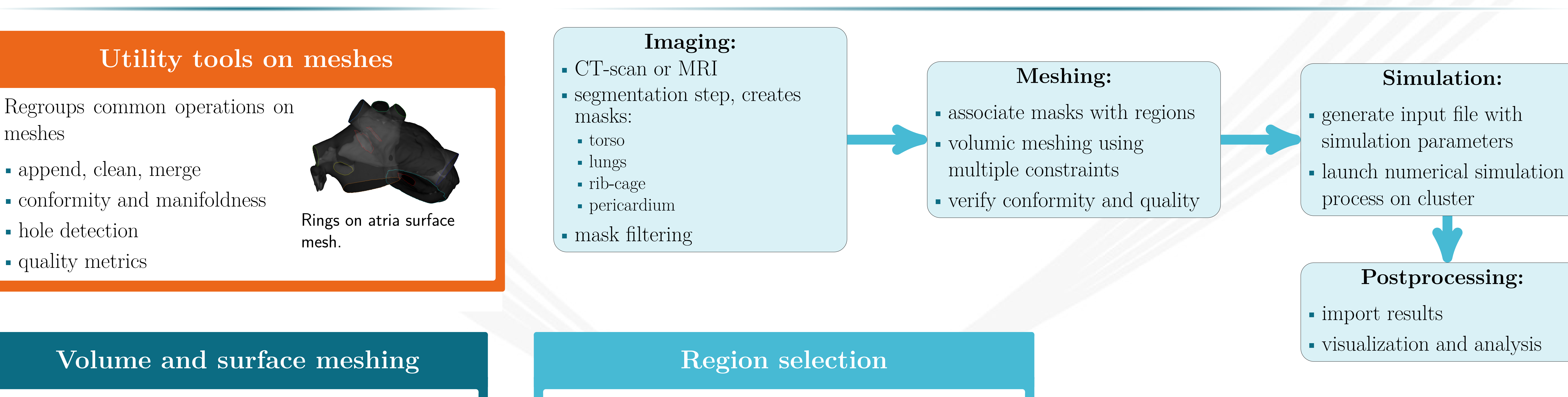

• Tetgen: volumic meshing from piecewise linear complex. Able to specify holes inside the volume • MMG suite: implicit domain meshing, surface and volume remeshing

![](_page_1_Picture_46.jpeg)

![](_page_1_Picture_47.jpeg)

MMG3D.

Gathers multiple tools to **enrich and modify** a geometry

• selection tools: paint, region, and shape

selection

• removal of cells and points

• modify labels and attributes

![](_page_1_Picture_54.jpeg)

Removal of Bachmann bundle.

# **Future works**

**CEPS**

- P3 finite elements
- bidomain model
- *shared memory* parallelism (OpenMP or Intel TBB) for ionic models
- look-up tables to accelerate evalutions of ionic models

**MUSIC**

• reconstruction of fiber

direction

• improve existing toolboxes • extend visualization interface • generate customized pipelines • visualize simulation results

LIRYC | Restoring the rhythm of life